## Check-MK Pour les centraliser tous

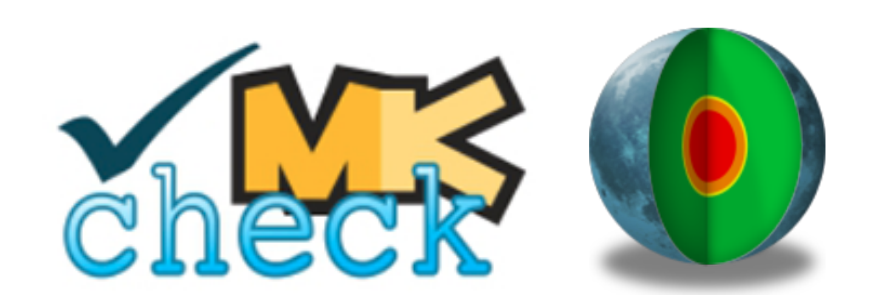

**Xavier Marty DSI**

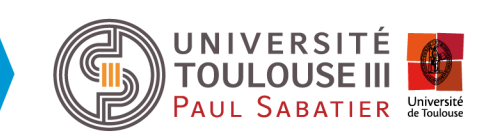

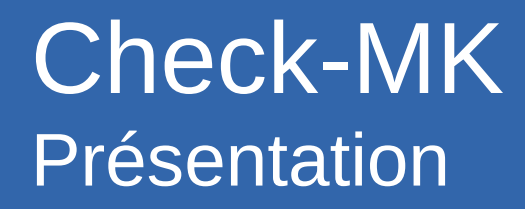

- Outil de supervision de l'infrastructure
- · Basé sur Nagios

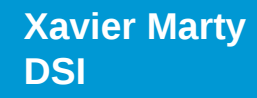

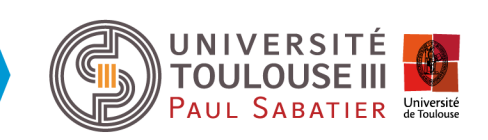

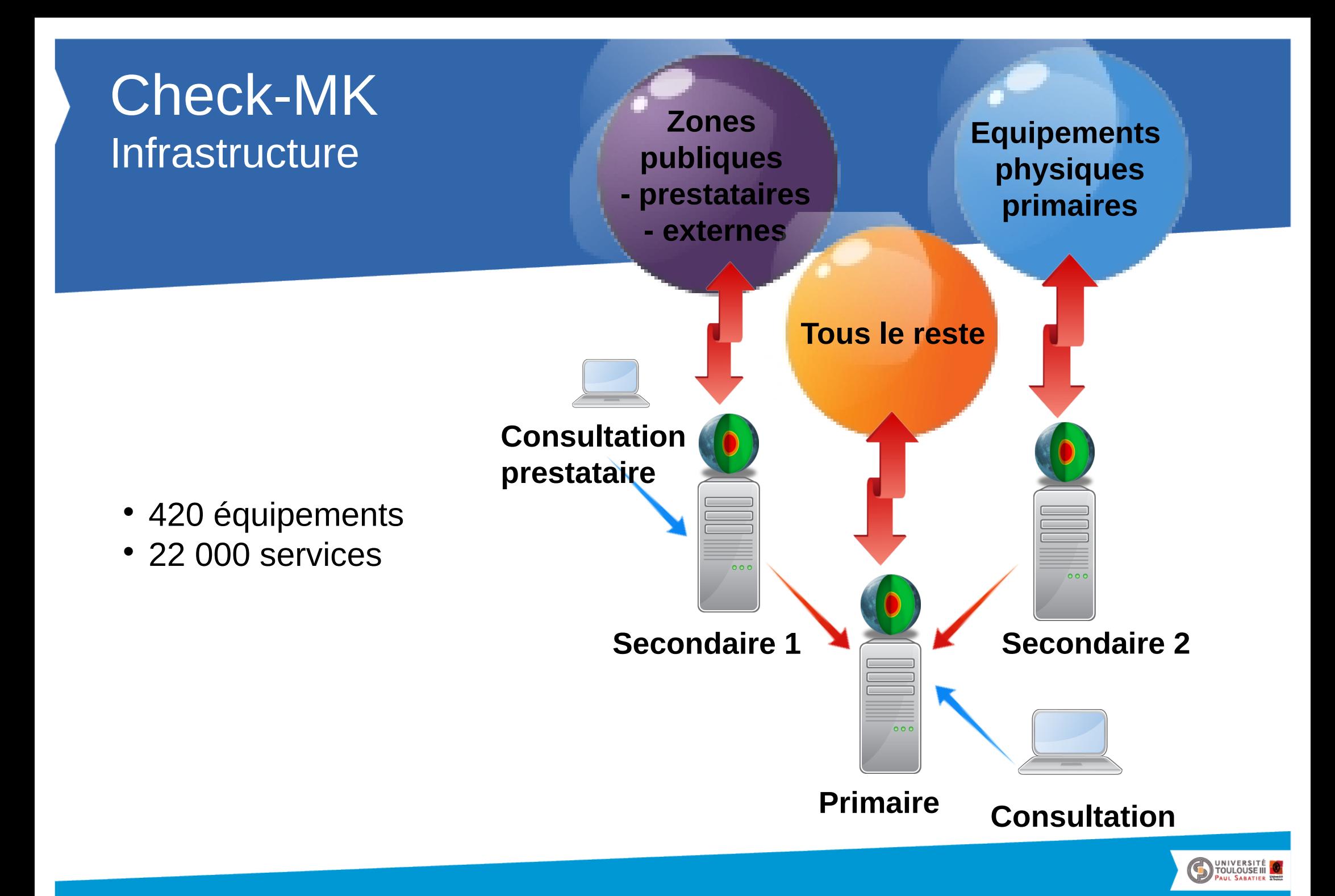

## Check-MK La permanence

#### • La permanence ne peut pas être...

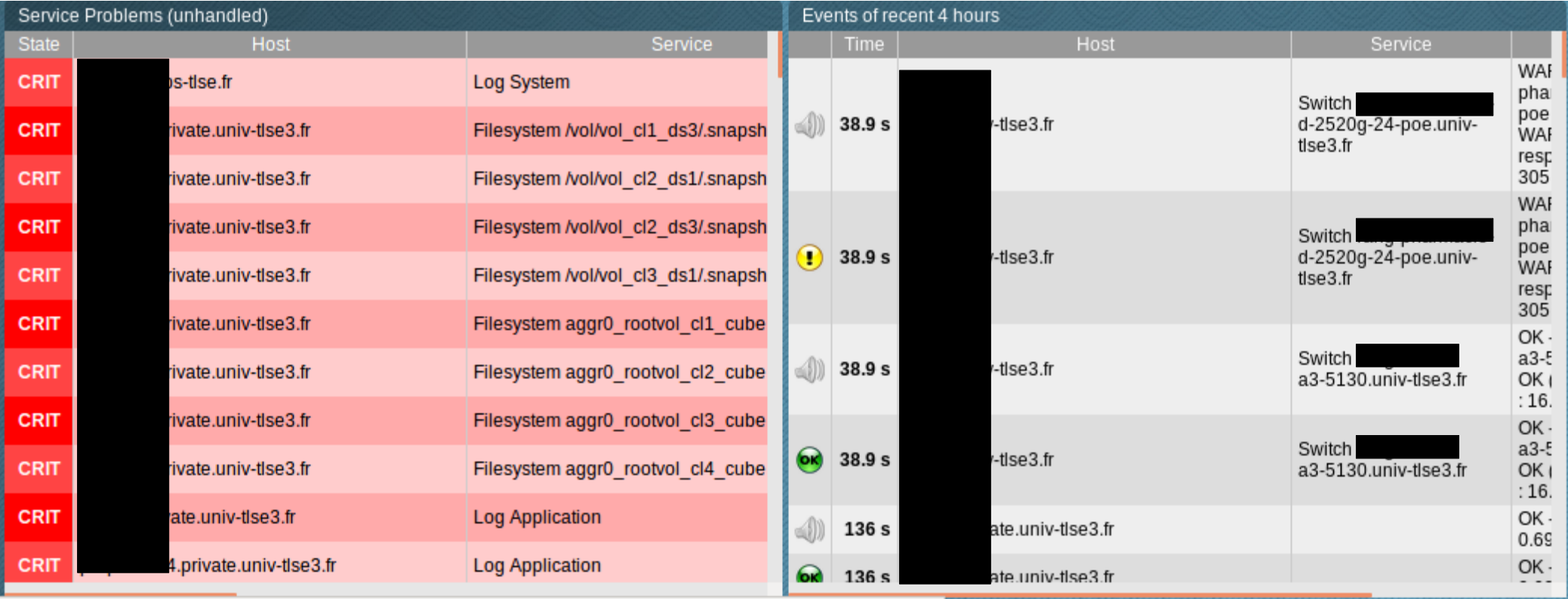

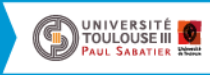

# Check-MK La permanence

• La permanence doit être...

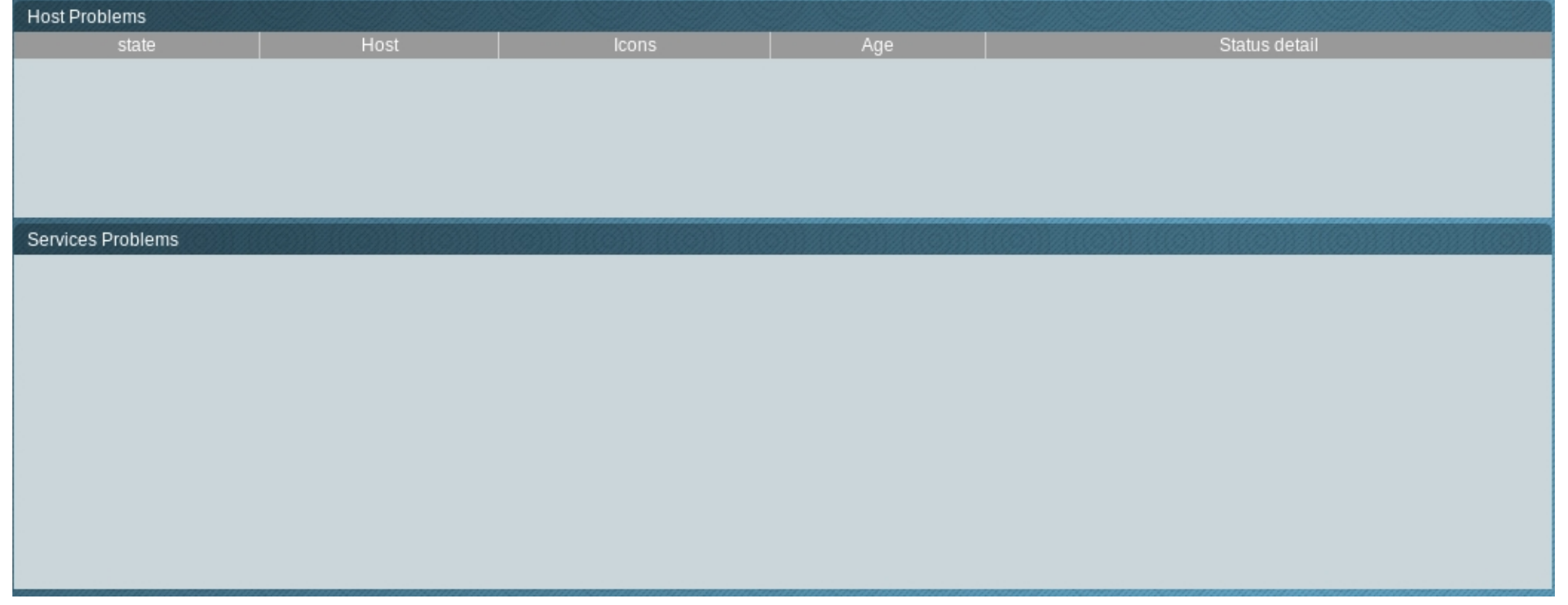

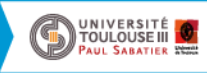

## Check-MK Elements de permanence

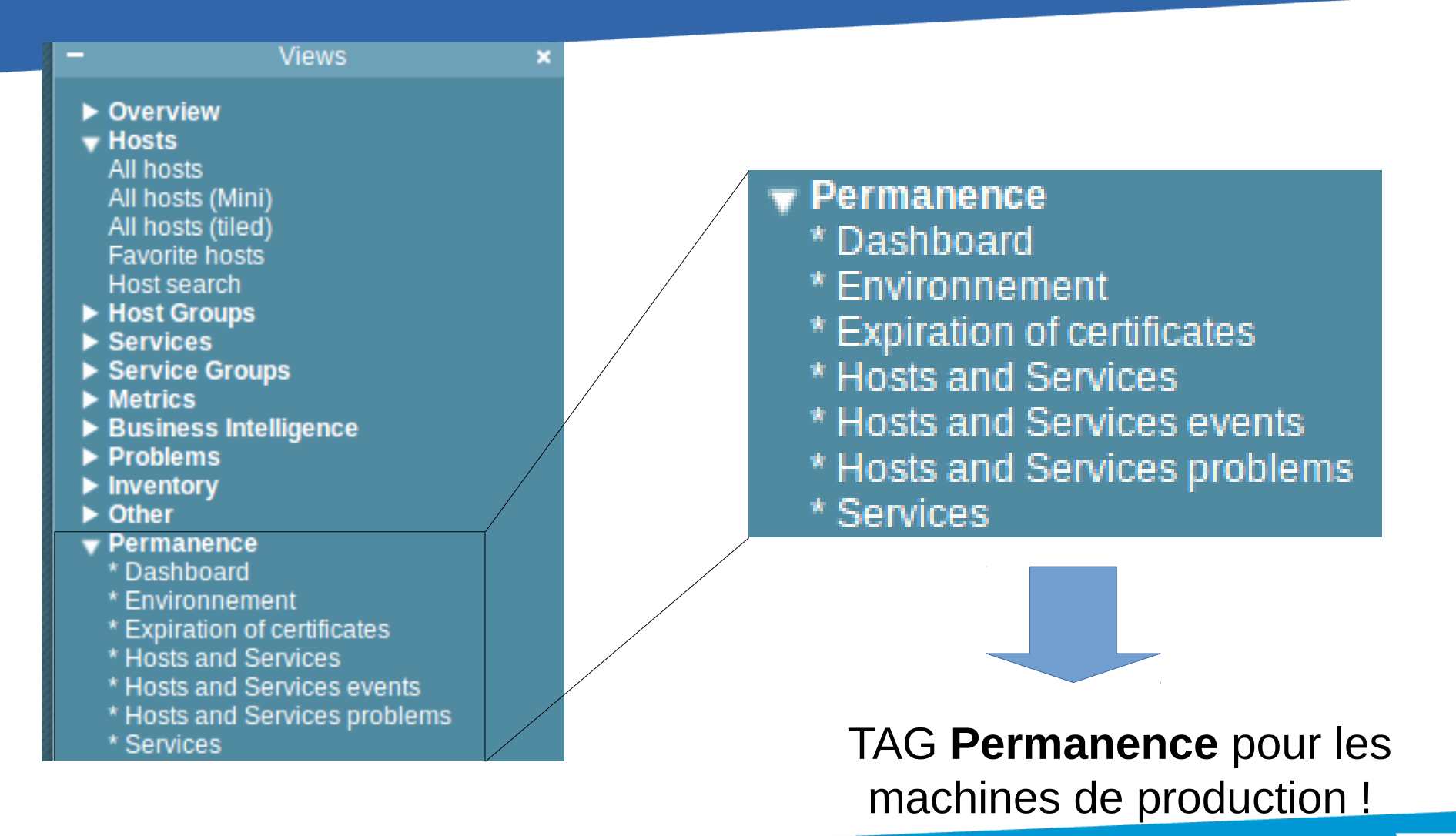

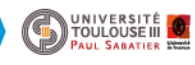

# Check-MK Elements de permanence : surveillance

- Quels éléments pour la permanence ?
	- Machines de productions
	- Equipements physiques (switch, idrac, onduleurs, ..)
	- Services pertinents
- Quels éléments à enlever?
	- Machines de de tests, de pré-productions
	- Services non pertinents (logs windows, updates)

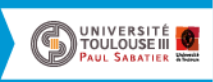

# Check-MK Elements de permanence : global

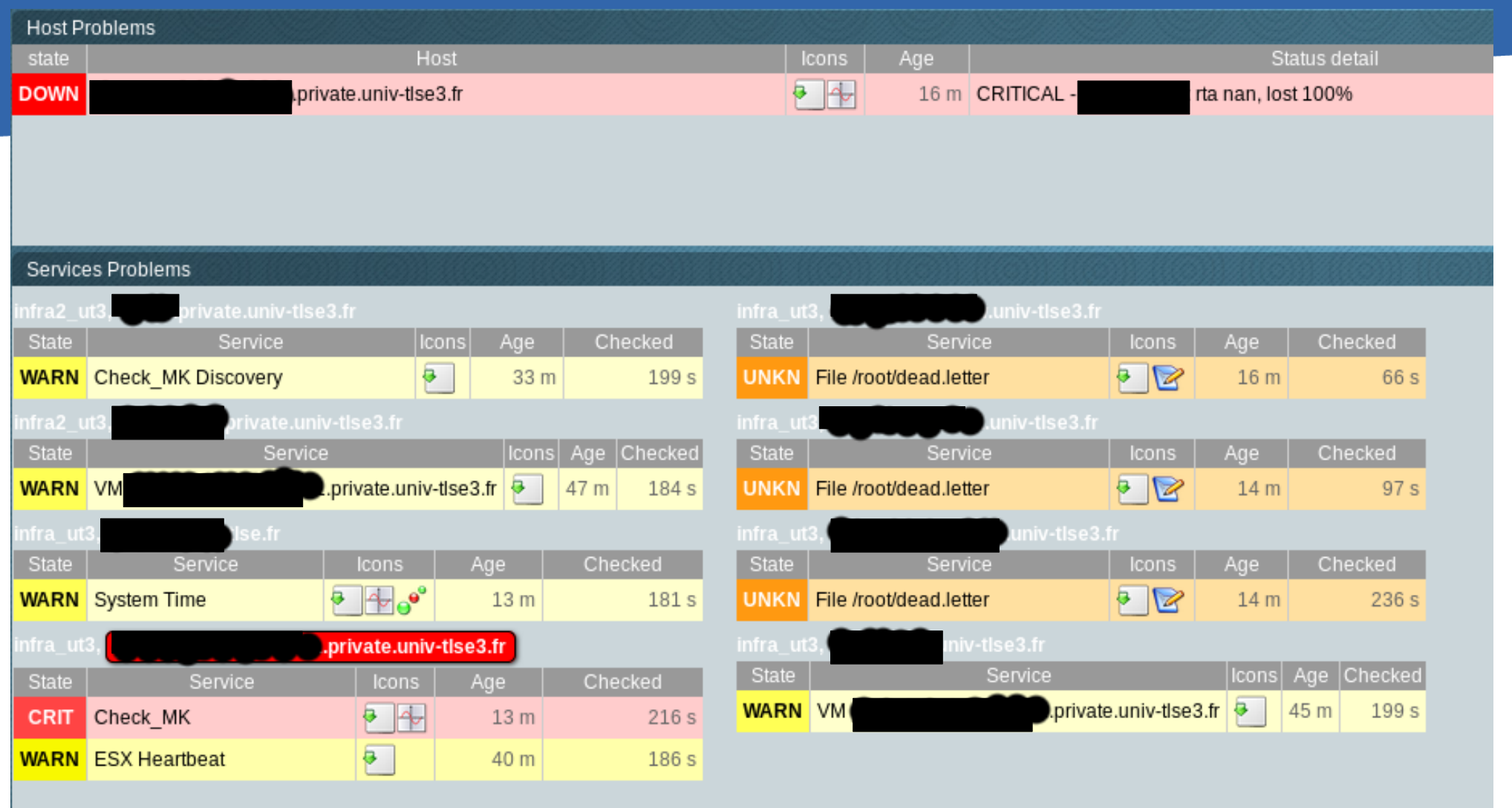

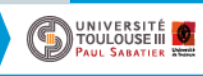

# Check-MK Elements de permanence : environnement

\* Environnement -- Temperature -- Electricite -- |^... 85 rows

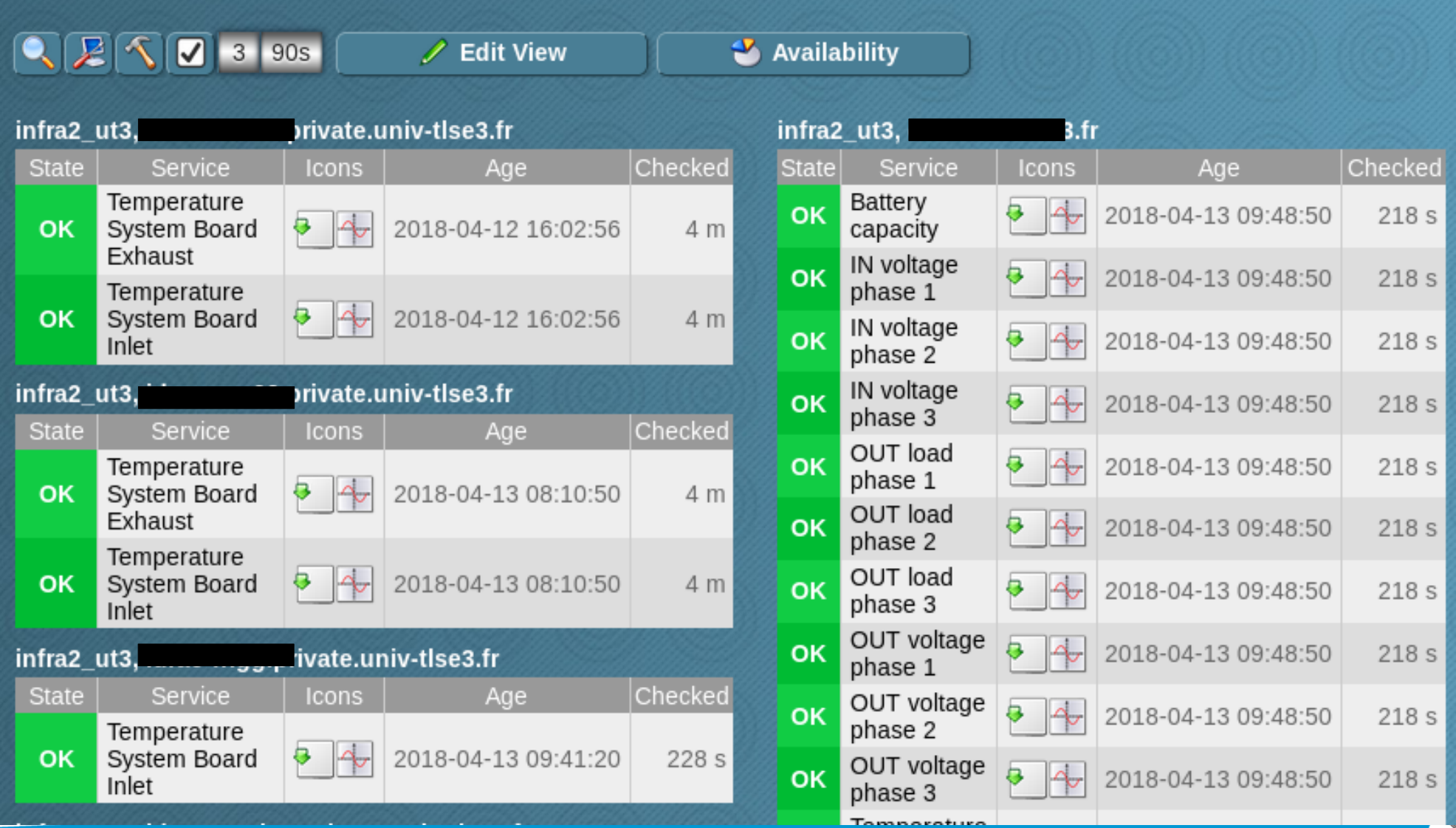

FOULOUSE III

# Check-MK Elements de permanence : certificats

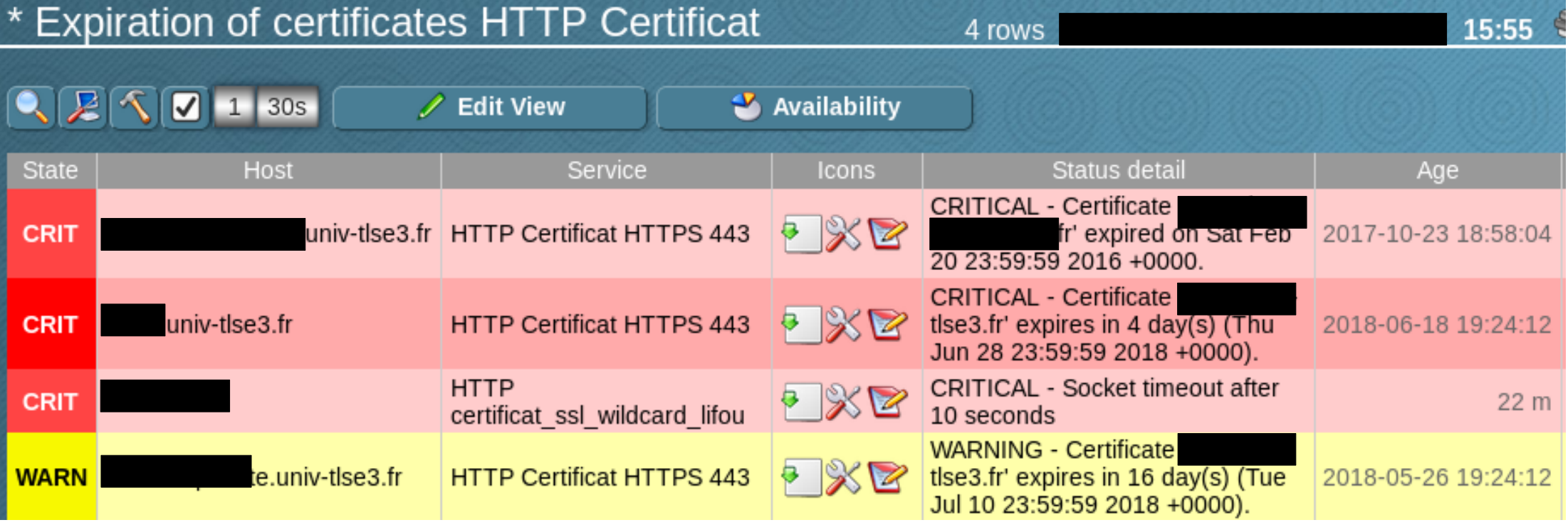

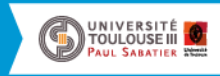

## Check-MK Virtualisation : VMware

#### Remontées d'information Vmware pour chaque VM

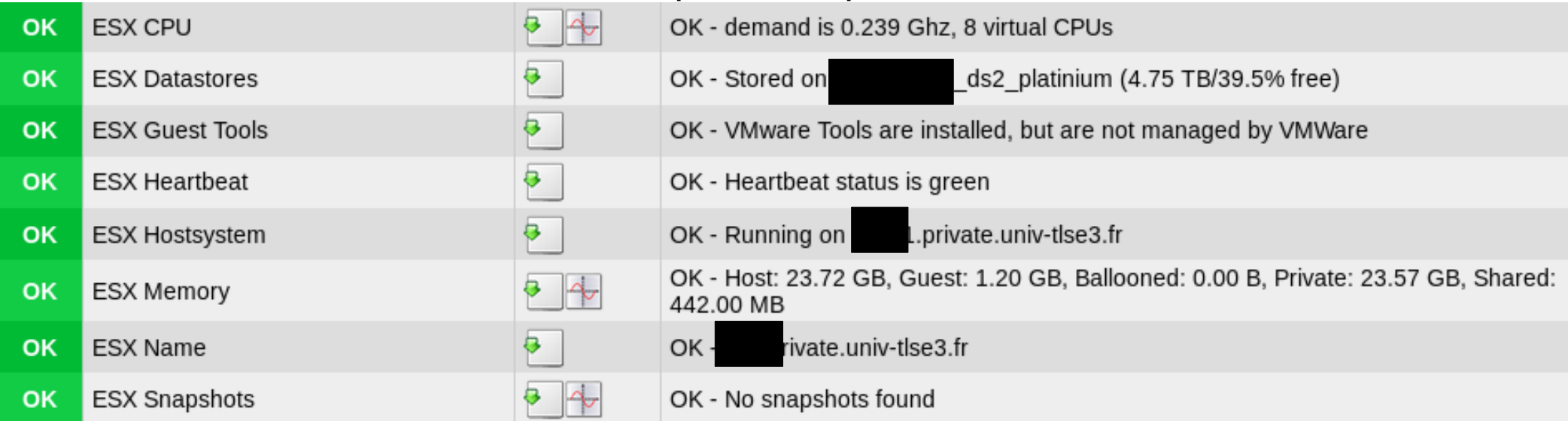

#### Liste des Vms vu par le Vcenter ou les ESX

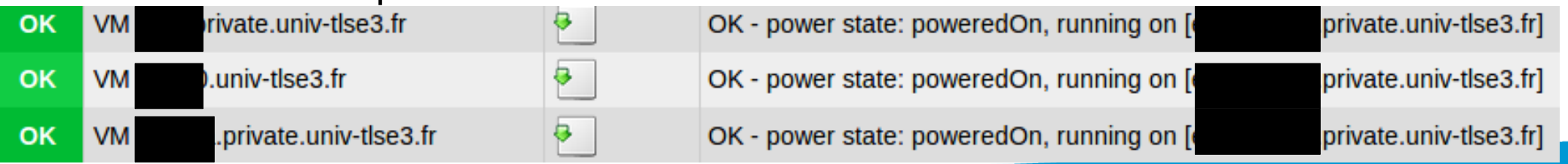

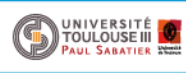

# Check-MK Virtualisation : Proxmox

Remontées d'information de l'état du cluster

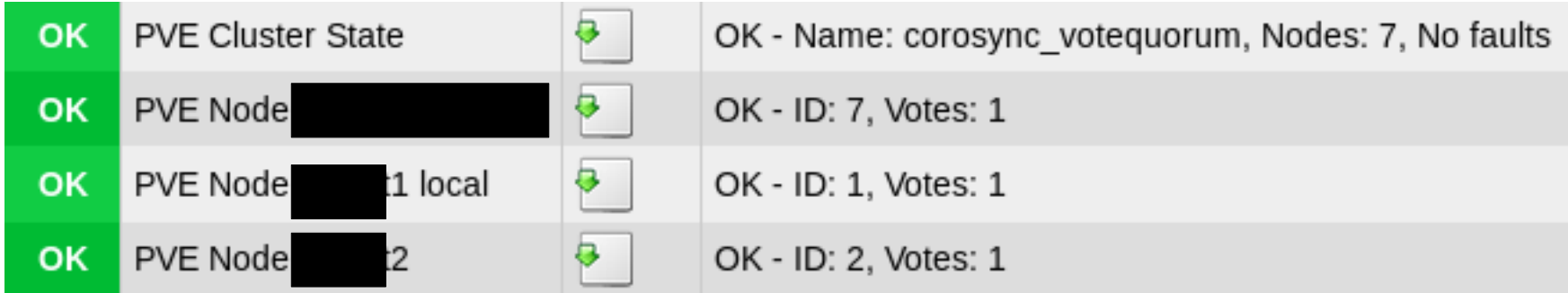

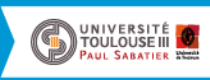

# Check-MK Stockage : Ceph

#### Remontées d'information de l'état des OSD

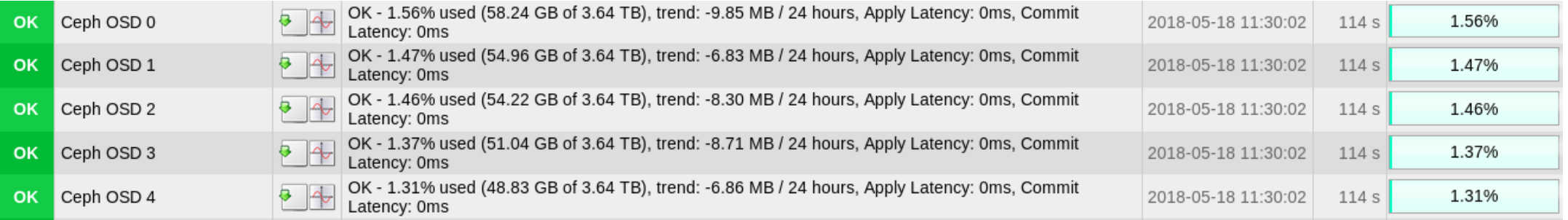

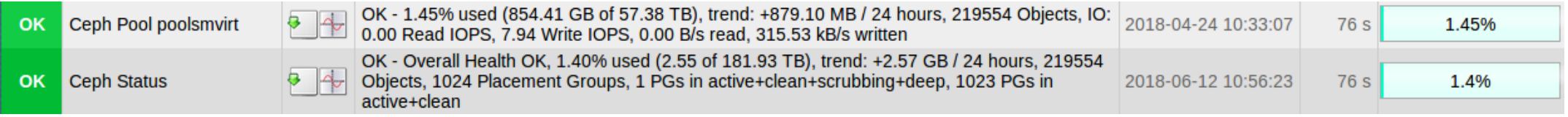

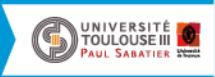

# Check-MK Stockage : NetApp

#### Remontées d'information de l'état des volumes

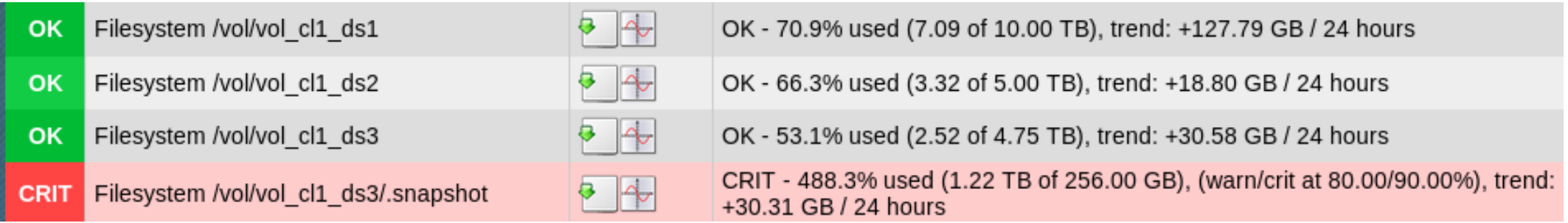

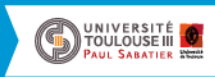

### Check-MK Bilan

Est ce l'anneau unique pour les centraliser tous ?

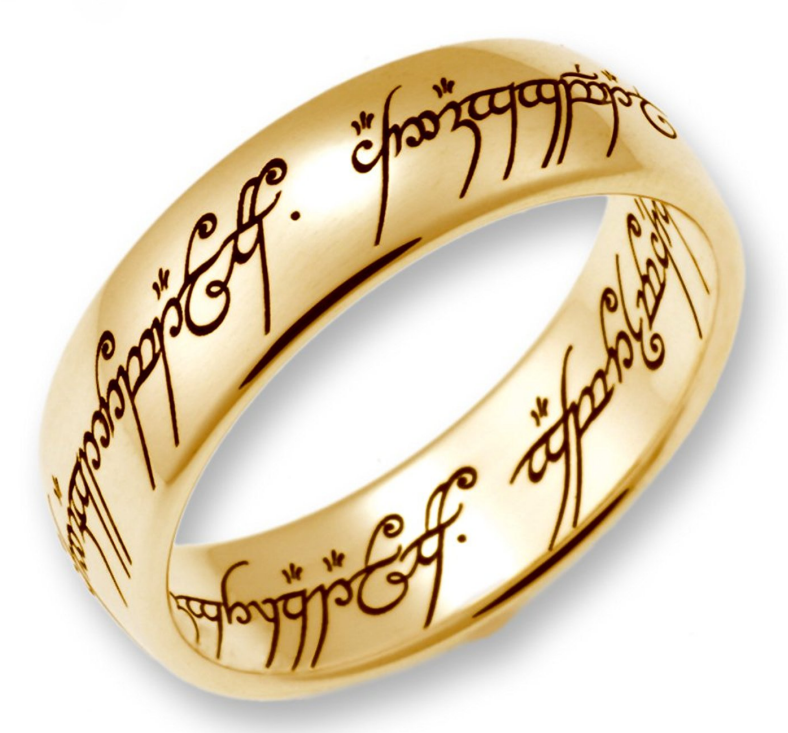

On s'en rapproche ;-)

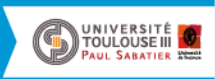